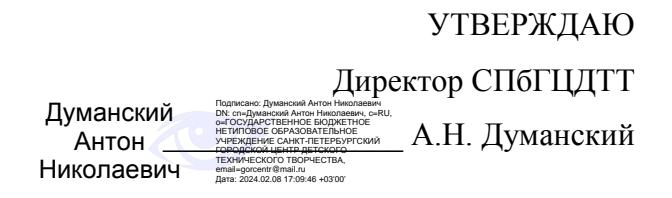

# **РАБОЧАЯ ПРОГРАММА**

к дополнительной общеразвивающей программе

# **«РАДИОСВЯЗЬ»**

# **2023-2024 учебный год**

Год обучения 2

Группа № 2

Протацкий Василий Георгиевич, педагог дополнительного образования СПбГЦДТТ

### **Пояснительная записка**

Рабочая программа 2-го года обучения составлена на основе дополнительной общеобразовательной общеразвивающей программы «Радиосвязь» технической направленности.

#### **Цели и задачи второго года обучения**

**Цель второго года обучения:** *сформировать у учащихся уровень знаний и умений необходимый для получения лицензии III категории.*

Для достижения цели в рамках обучения решаются следующие **задачи**.

#### *Обучающие:*

- освоить специальную терминологию, оборудование, программное обеспечение;
- закрепить умение устанавливать радиосвязь и передать сообщение, освоить систему международных радиокодов и систему позывных;
- закрепить конструкторские и технологические знания о современной аппаратуре радиосвязи и управлении
- формировать и расширять географический кругозор учащихся.

#### *Развивающие***:**

- развивать творческий потенциал каждого обучающегося;
- развивать умение самостоятельно планировать, корректировать и адекватно оценивать результаты своей деятельности;
- развивать внимание, память;
- развивать логическое мышление;
- развивать коммуникативные навыки;
- развивать интерес к различным направлениям в радиосвязи;
- развивать интерес к географии и истории России, других стран.

#### *Воспитательные***:**

- воспитывать ответственность, уважение к труду;
- воспитывать активную гражданскую позицию, патриотизм, чувство гордости за достижения отечественной науки и техники;
- воспитывать уважение и гордость за историю родного города и России;
- воспитывать способность к самоопределению, в том числе профессиональному, установлению связи между результатом учебной деятельности и тем, ради чего она осуществляется;
- воспитывать самостоятельность и творческую инициативу.

#### **Особенности организации образовательного процесса**

Календарно-тематический план 2-го года обучения рассчитан на 216 часов по расписанию и 24 часа работы в летний период. Всего в течение года реализуется 240 часов.

Группы могут быть одновозрастными и разновозрастные. Для обучения принимаются учащиеся в возрасте 12-14 лет, успешно закончившие 1 год обучения. Каждый из учащихся пользуется правом свободного выхода в эфир и проведения радиосвязей на всех любительских КВ и УКВ диапазонах всеми видами работы, по которым он выполняет контрольные нормативы.

Занятия проводятся 3 раза в неделю по 2 академических часа.

Основная задача второго года обучения - подготовка команд юных радиооператоров для успешного участия в соревнованиях по радиосвязи разного уровня. Участие юных операторов в соревнованиях - лучший метод всестороннего повышения их профессиональной квалификации. Виды подготовки, указанные в тематическом плане, разделены достаточно условно. Так, например, учащийся тренируется в приеме и передаче телеграфа не только во время целевых тренировок, но также при проведении радиосвязей в учебной радиосети, работе на коллективной радиостанции, участвуя в соревнованиях. **Для снижения физической нагрузки на организм, предусмотрена пятиминутная разминка, каждый академический час. Выполняются упражнения для глаз, мимики и тела.**

Вводный контроль осуществляется в письменной форме, в виде тестирования. Текущий и итоговый контроль – в форме зачетной работы, включающей в себя тестирование и знания работы на КВ.

## **Содержание программы второго года обучения**

### **1. Введение. Инструктаж. Вводный контроль**

#### *Теория*

Повторение основных понятий и терминов первого года обучения. Вводный инструктаж по технике безопасности.

#### *Практическая работа*

Вводный контроль. Проверка уровня остаточных знаний первого года обучения.

### **2. Тренировки по приему и передаче телеграфной азбуки**

### *Теория*

Повышение скорости приема. Прием открытых текстов. Прием без записи. Прием с запоминанием информации. Прием и ввод информации в компьютер. Повышение скорости работы на клавиатуре. Прием в условиях сильных помех и замираний. Повышение скорости передачи на полуавтоматическом ключе. Передача с клавиатуры.

*Практическая работа* Самостоятельное планирование, корректировка и оценка результатов своей деятельности на основе сводной таблицы результатов тренировок. Коллективное обсуждение проблем в группе сверстников, выявление ошибок, подведение промежуточных итогов, постановка следующих целей.

### **3. IT технологии в радиосвязи.**

*Теория*

Существующие программы для CONTESTов, их возможности и недостатки. Компьютерный учет проводимых связей. Ввод информации. Использование компьютера для передачи в соревнованиях. Работа в соревнованиях с использованием локальной сети. Получение информации из внешних сетей. Отчеты радиостанций об участии в соревнованиях, способы их пересылки и проверки. Требования к форме отчета. Сроки отправки отчетов. Методы составления отчета.

### *Практическая работа*

Составление отчета об участии в соревнованиях. Компьютерные программы для составления отчета. Отправка отчетов, записанных на дискете. Электронная почта. Пересылка отчетов по каналам пакетной связи. Составление и отправка отчета об участии в соревнованиях.

### **4. Подведение итогов. Промежуточный контроль.**

*Практическая работа* Определение промежуточных результатов усвоения программы. Опрос, тестирование.

## **5. Подготовка и проведение радиосвязей и соревнований в учебной радиосети и на коллективной радиостанции**

*Теория*

Теоретическая и тактическая подготовка. CONTEST - соревнования по радиосвязи. История рождения соревнований по радиосвязи. Диапазоны частот для любительской радиосвязи. Правила работы в соревнованиях. Положения о соревнованиях. Современные тенденции развития CONTEST-направления в радиосвязи. Традиционный календарь соревнований. Крупнейшие международные соревнования. Достижения радиолюбителей индивидуалов и коллективных радиостанций. Всероссийские соревнования. Системы совместной работы операторов в соревнованиях на коллективных радиостанциях. Учет корреспондентов. Методы и стиль работы. Тактика работы в соревнованиях. Выбор диапазона. Оперативная оценка темпа проведения связей. Переходы. Основные требования к операторам команды. Требования, предъявляемые для присвоения радиолюбительских категорий.

### *Практическая работа.*

Проведение наблюдений за работой ведущих индивидуальных и коллективных радиостанций в соревнованиях (в записи или непосредственно). Самостоятельная организация участия в соревнованиях: разработка тактики работы в зависимости от метеопрогноза, установка программного обеспечения, настройка оборудования. Составление отчета об участии в соревновании по радиосвязи с применением формата «Cabrillo»и «Ермак».

На практических занятиях по этой теме используются результаты анализа работы станции в предыдущих CONTESTах, магнитофонные записи наиболее характерных фрагментов CONTESTов, прослушиваются записи работы операторов команды.

## **6. Аппаратура и антенны для соревнований по радиосвязи.**

*Теория*

Аппаратура и антенны для соревнований по радиосвязи. Особые требования к приемной и передающей радиоаппаратуре для работы в соревнованиях. Особенности лучшей любительской радиоаппаратуры, созданной в нашей стране и за рубежом. Блок-схемы радиоприемников и передатчиков. Принцип действия простых коротковолновых антенн. Принцип действия направленных антенн. Состав аппаратуры и антенны коллективной радиостанции. Использование аппаратуры в соревнованиях. Совместная работа операторов. Системы блокировки, внутренней сигнализации. Системы обмена информацией о проведенных связях. Резервная аппаратура. Правила получения лицензии на постройку или приобретение индивидуальной любительской радиостанции.

## *Практическая работа.*

Ремонт и оперативная замена неисправной аппаратуры во время соревнований. Измерительная аппаратура для предварительной настройки, для контроля параметров излучаемого сигнала во время соревнований. Меры борьбы с гармониками, внеполосными излучениями и перекрестными помехами.

## **7. Английский язык для эфира**

*Теория*

Времена в английском языке. Особые обороты в разговорной речи. Увеличение словарного запаса. *Практическая работа*

Развитие навыков разговорной речи. Радиолюбительская тематика: радиосвязь, используемая аппаратура и антенны, погода, поездки и путешествия, возраст и профессия, семья, родственники, друзья и знакомые, хобби, города и страны. Скоростная запись (или ввод) информации, передаваемой радиотелефоном на английском языке. Передача позывных сигналов и контрольных номеров в соревнованиях по радиосвязи телефоном.

## **8. Заключение. Итоговый контроль.**

*Теория*

Подведение итогов освоения образовательной программы. В каких высших и средних профессиональных учебных заведениях Санкт-Петербурга готовят специалистов в области радиосвязи.

### *Практическая работа.*

Итоговый контроль: тестирование, практическое задание.

### *9. Работа в летний период.*

*Теоретическая часть*

Повторение основных теоретических знаний по пройденному материалу.

*Практическая часть*

Отработка навыков работы в эфире. Выполнение творческого проекта по выбранной теме.

# **Планируемые результаты 2-го года обучения**

#### **Личностные:**

- понимать гуманистические ценности сотрудничества, стремления к миру, взаимопонимания с людьми любых национальностей и стран;
- стремиться к самоопределению, в том числе профессиональному, установлению связи между результатом учебной деятельности и тем, ради чего она осуществляется;
- проявлять самостоятельность и творческую инициативу;
- уметь работать в команде.

#### **Метапредметные:**

- уметь самостоятельно планировать, корректировать и адекватно оценивать результаты своей деятельности на основе сводной таблицы результатов тренировок;
- учитывать позиции партнёров по общению или деятельности; участвовать в коллективном обсуждении проблем; интегрироваться в группу сверстников и сотрудничество со сверстниками и взрослыми;
- самостоятельно организовывать участие в соревнованиях: разрабатывать тактику работы в зависимости от метеопрогноза, устанавливать программное обеспечение, настраивать компьютер и трансивер и пр.;
- составлять отчет об участии в соревнованиях по радиосвязи с применением программы «Cabrillo»;
- общаться на английском языке на общие разговорные темы «Аппаратура и антенны», «Погода», «Санкт-Петербург и Россия», «Мои хобби» и др.

#### **Предметные:**

- освоить принципы электродинамики и распространения радиоволн;
- знать правила проведения радиосвязи телеграфом, диапазоны частот для любительской радиосвязи;
- выполнять требования, предъявляемые для присвоения радиолюбительских категорий;
- знать правила получения лицензии на постройку или приобретение индивидуальной любительской радиостанции;
- знать блок-схемы радиоприемников, трансиверов; принцип действия простых коротковолновых антенн - «InvertedVee», «W3dzz», «GroundPlane», «Диполь»; принцип действия направленных антенн – «Волновой канал», «Квадрат».

### **Техническое обеспечение**:

**трансивер:** FT2000, FT5000, усилитель мощности ACOM 1010, AC2000, FT817, интерактивная

доска, компьютер, телеграфный манипулятор, наушники, блок питания

**Вспомогательное оборудование**:измеритель мощности, авометр, аккумулятор, ксв метр, rigexpert.

**Програмное обеспечение**: LCWO, CW Get, AAlog, AAtest, N1MM, DXLog, WinTest.

**Антенное хозяйство**: мачта 10 метров, кабели снижения, антенны INV Vee, диполь, оттяжки.

Подготовка к сдаче на вторую радиолюбительскую категорию.

# **Календарно-тематическое планирование 2-го года обучения**

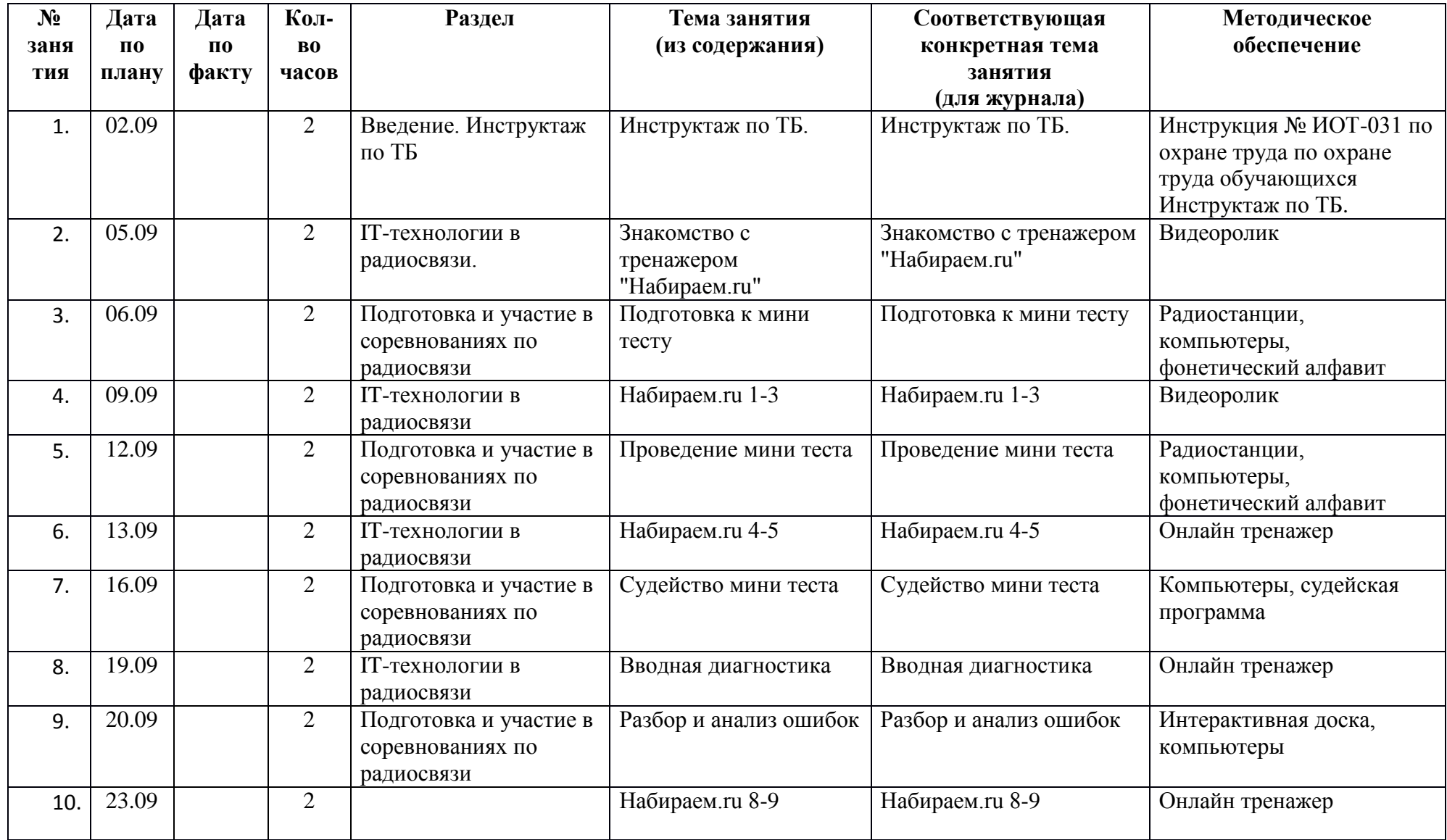

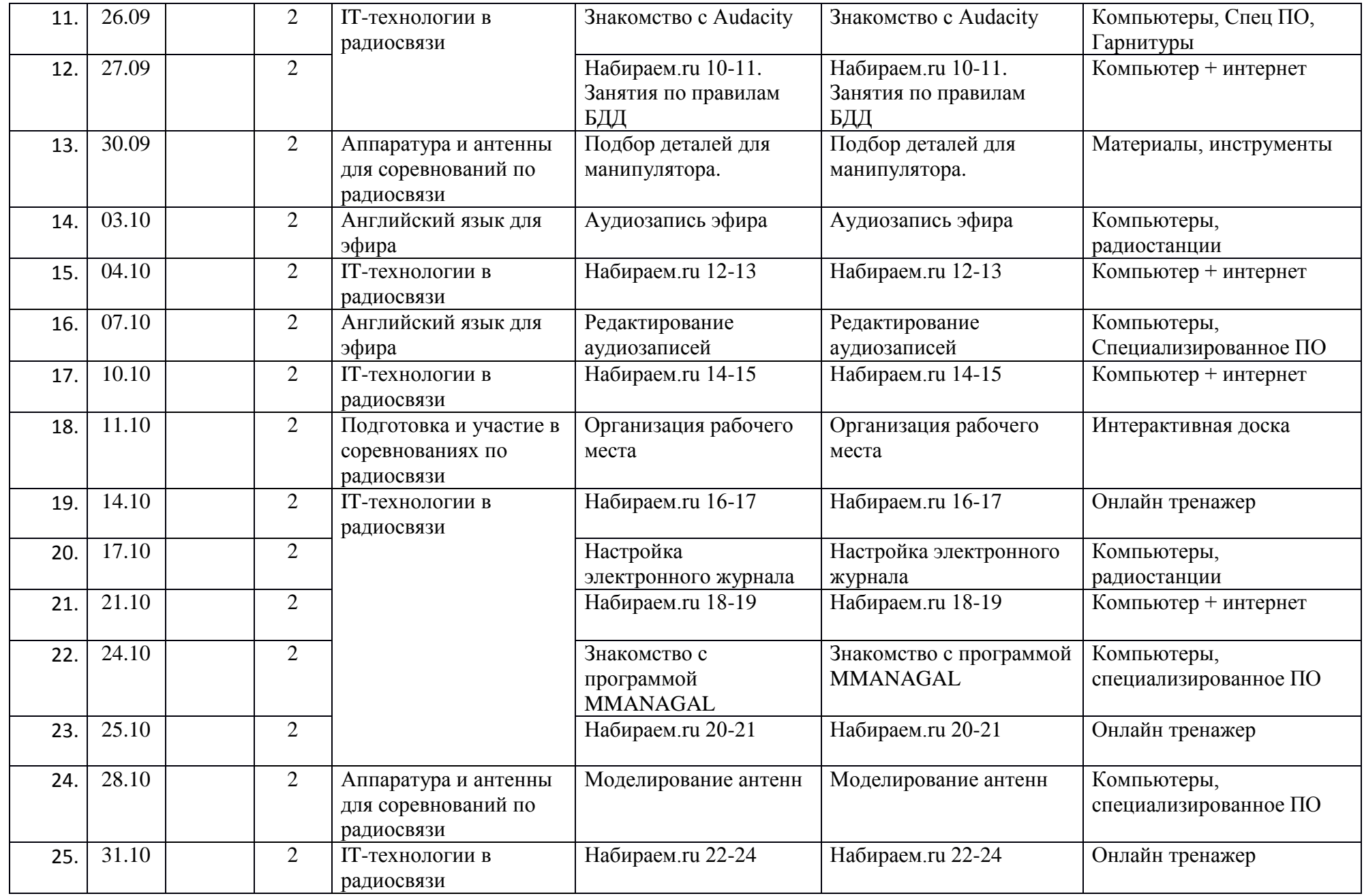

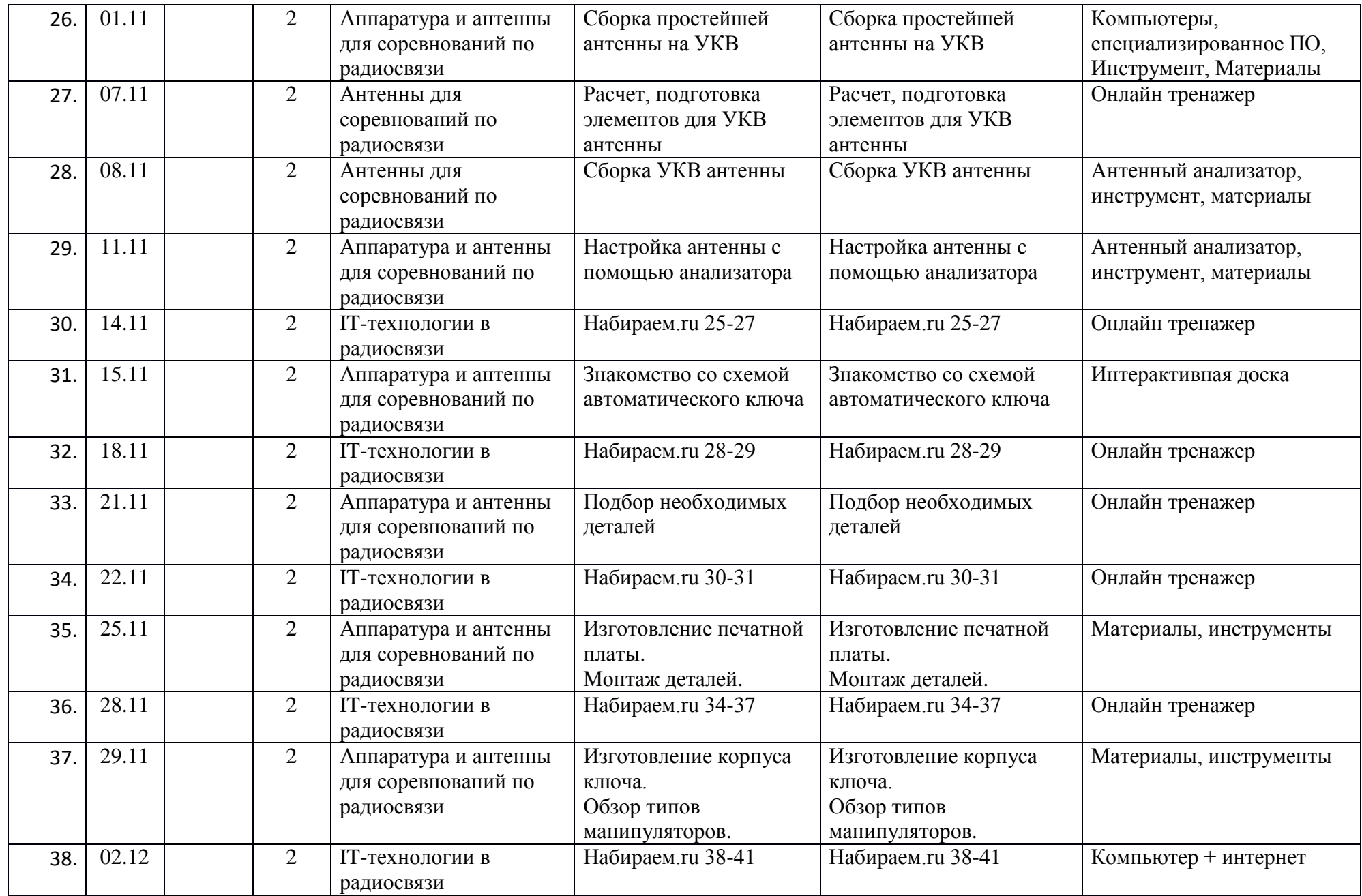

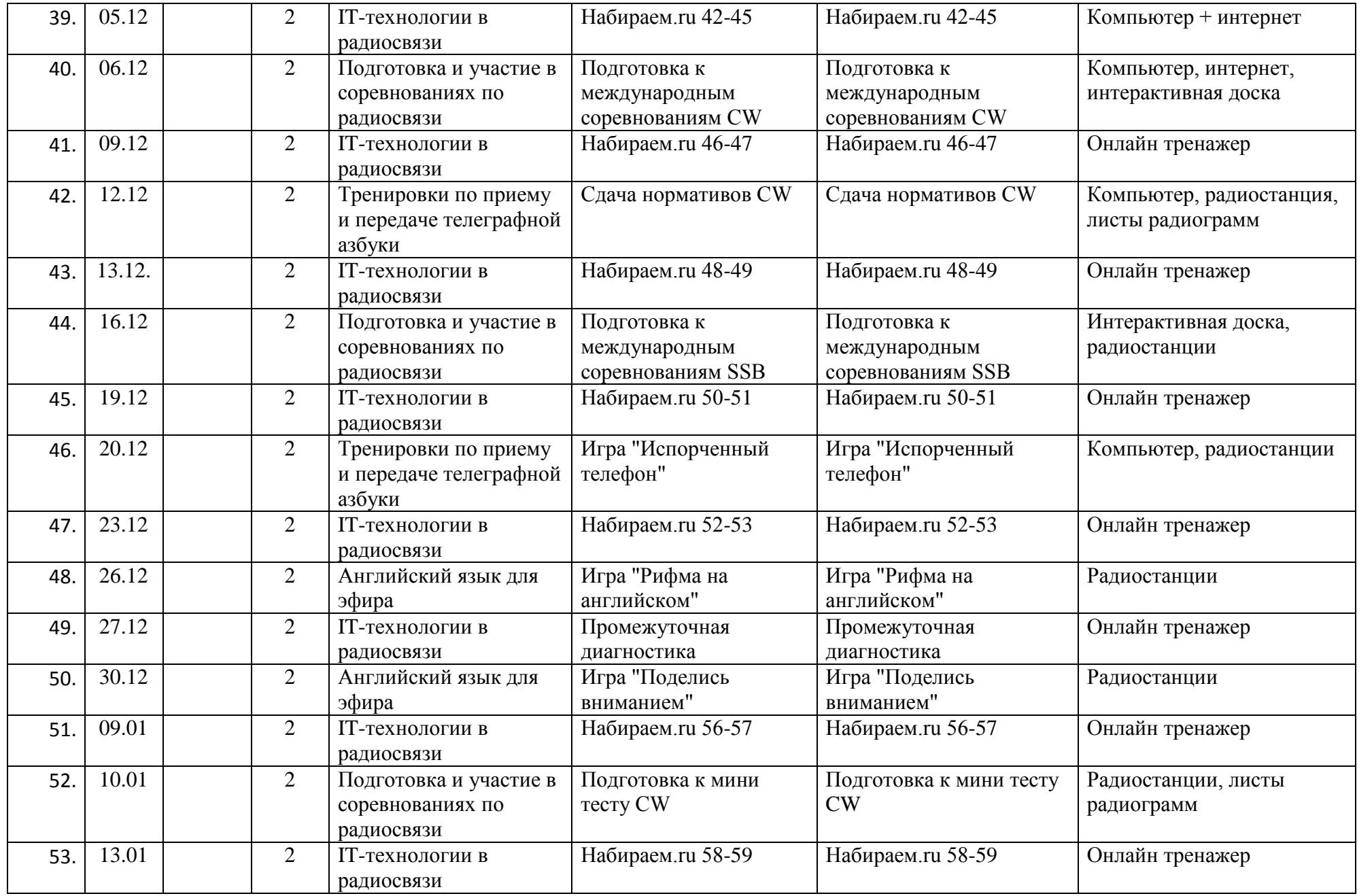

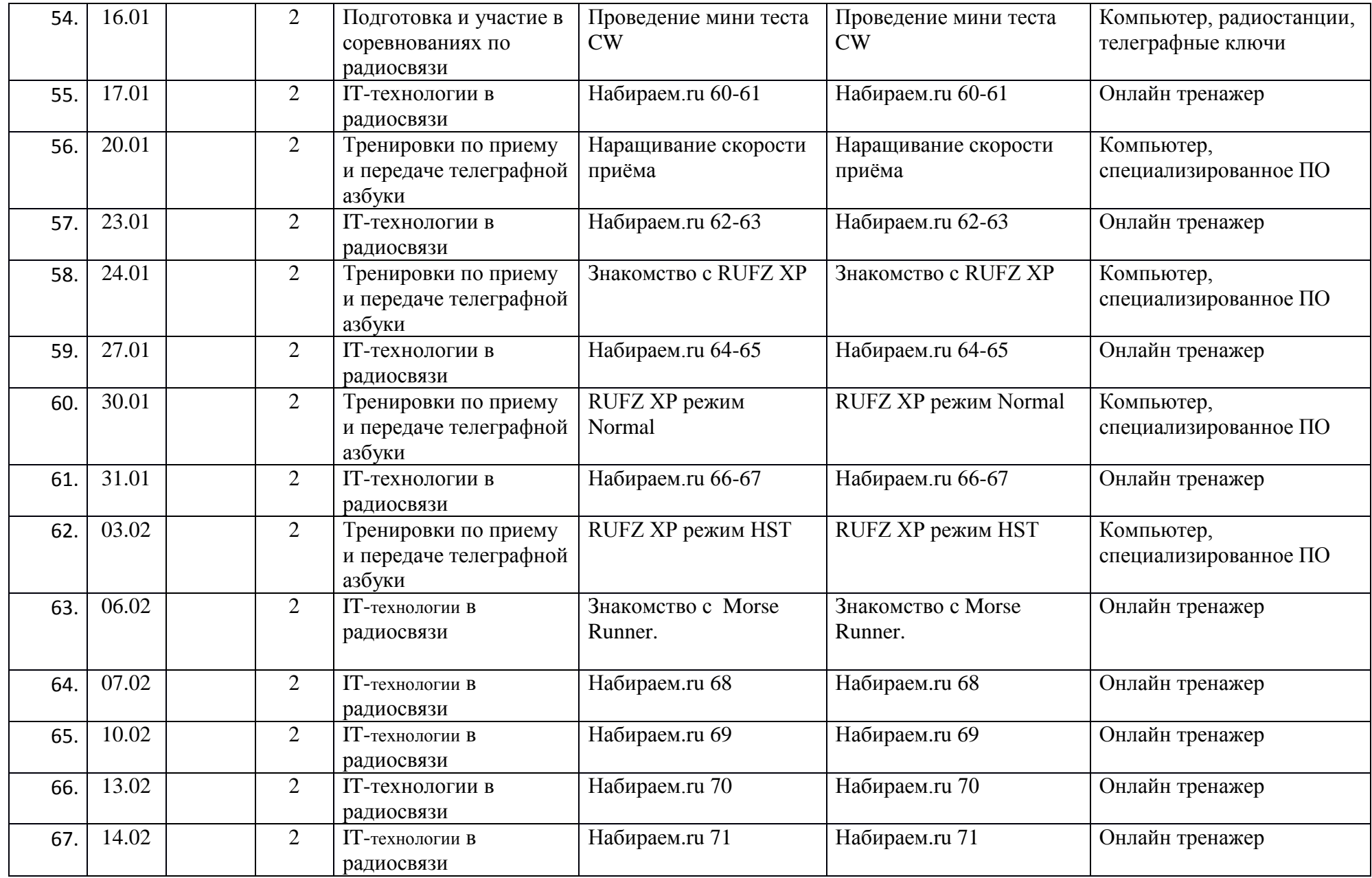

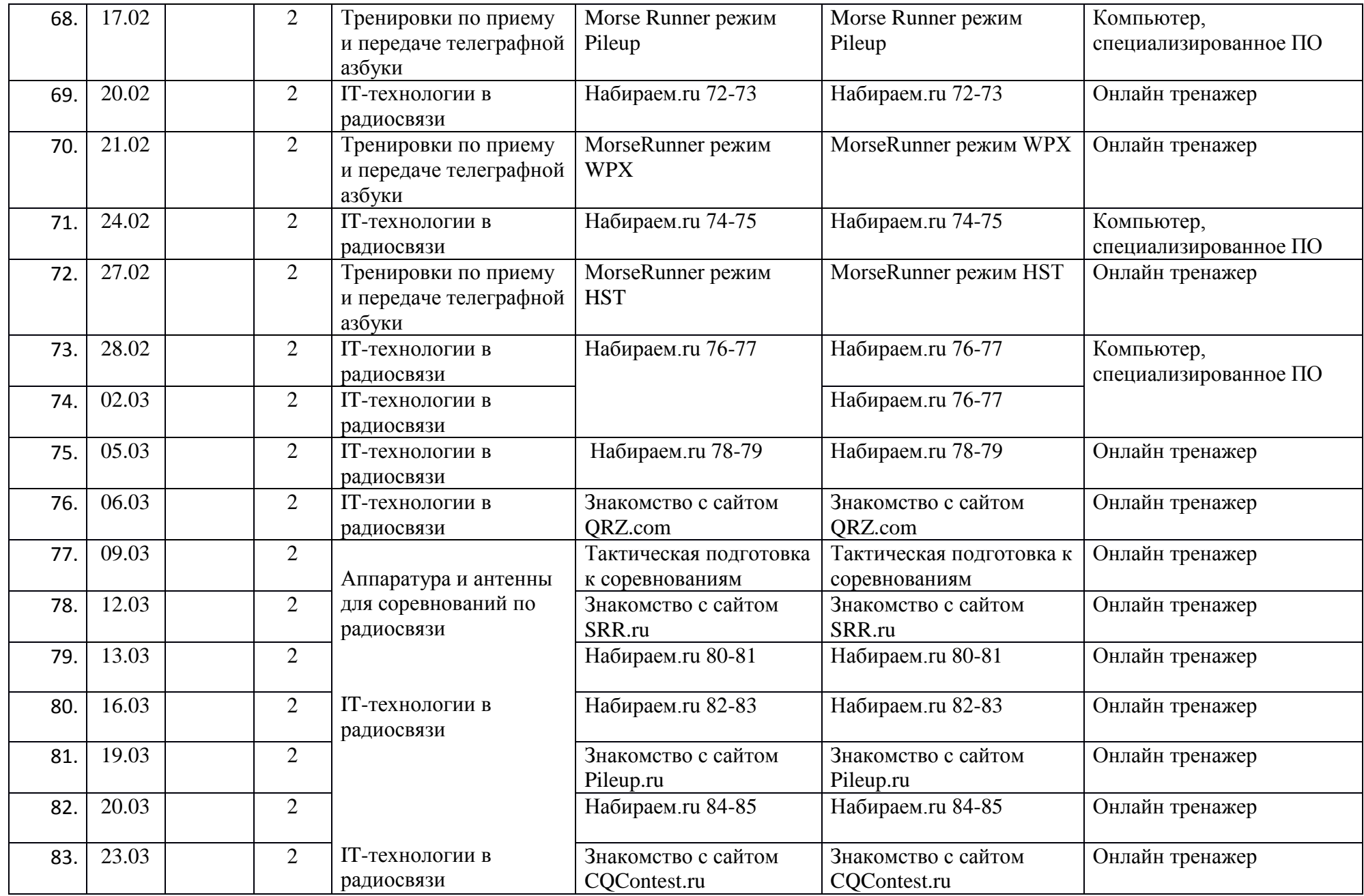

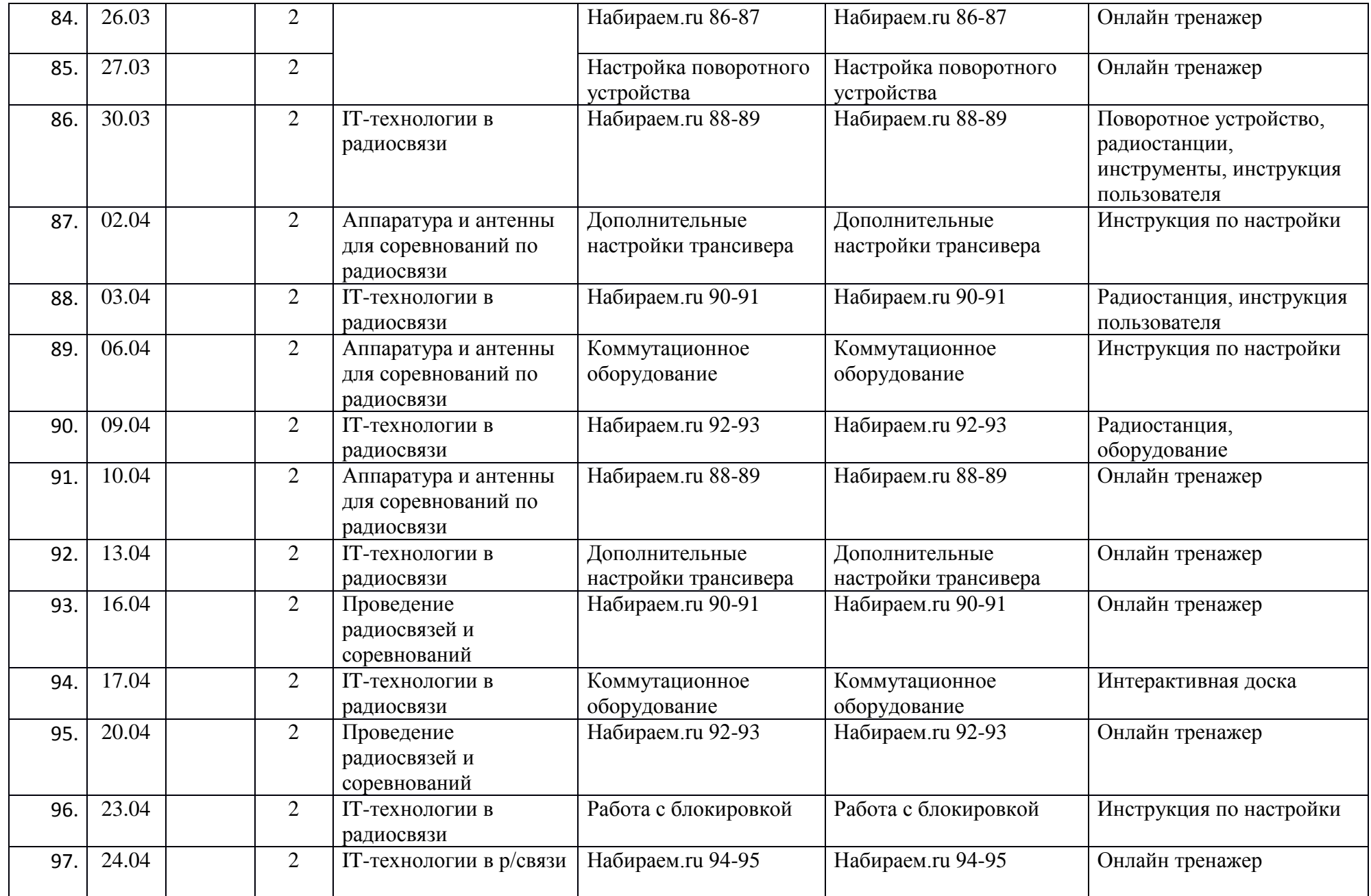

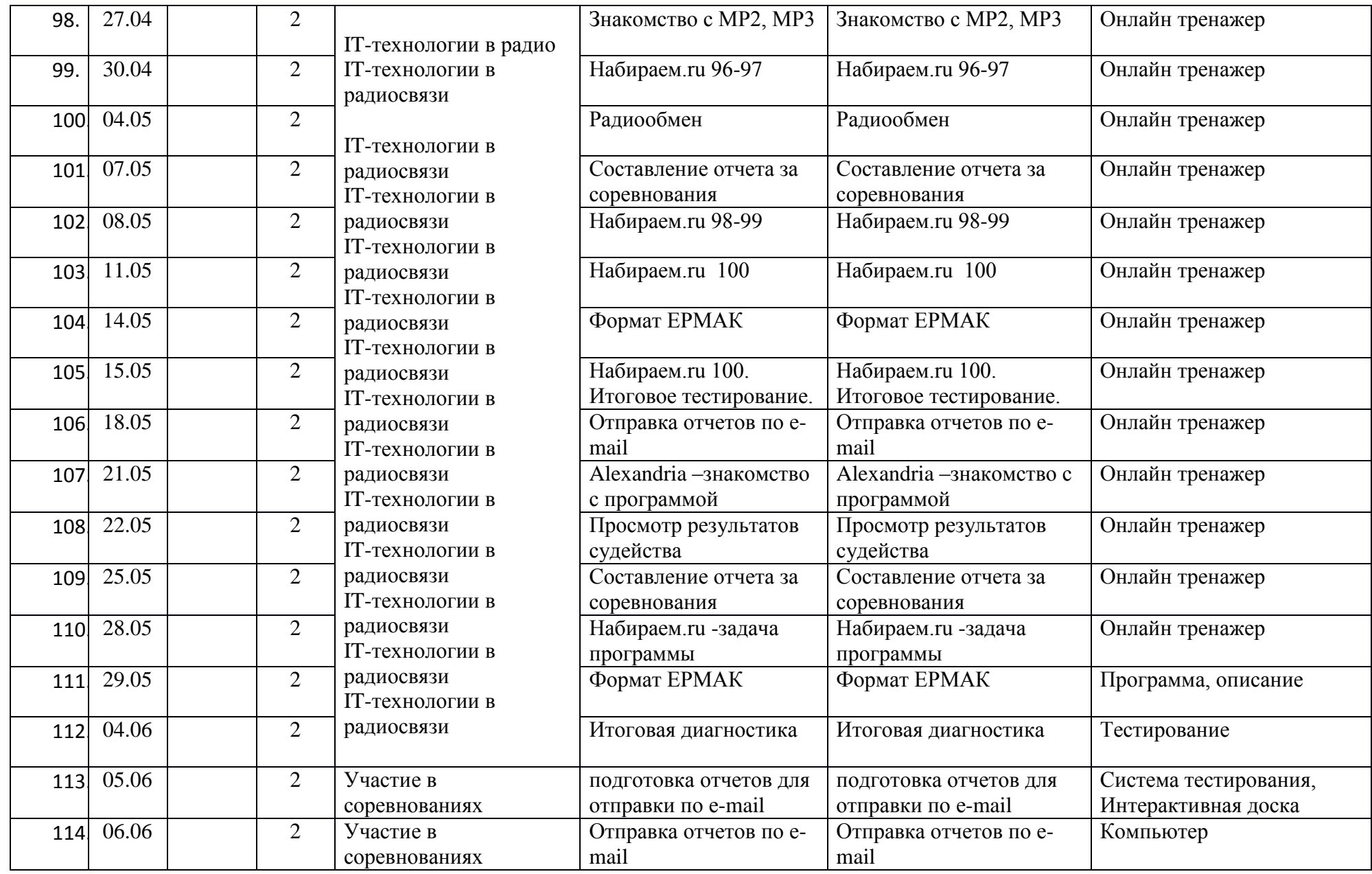

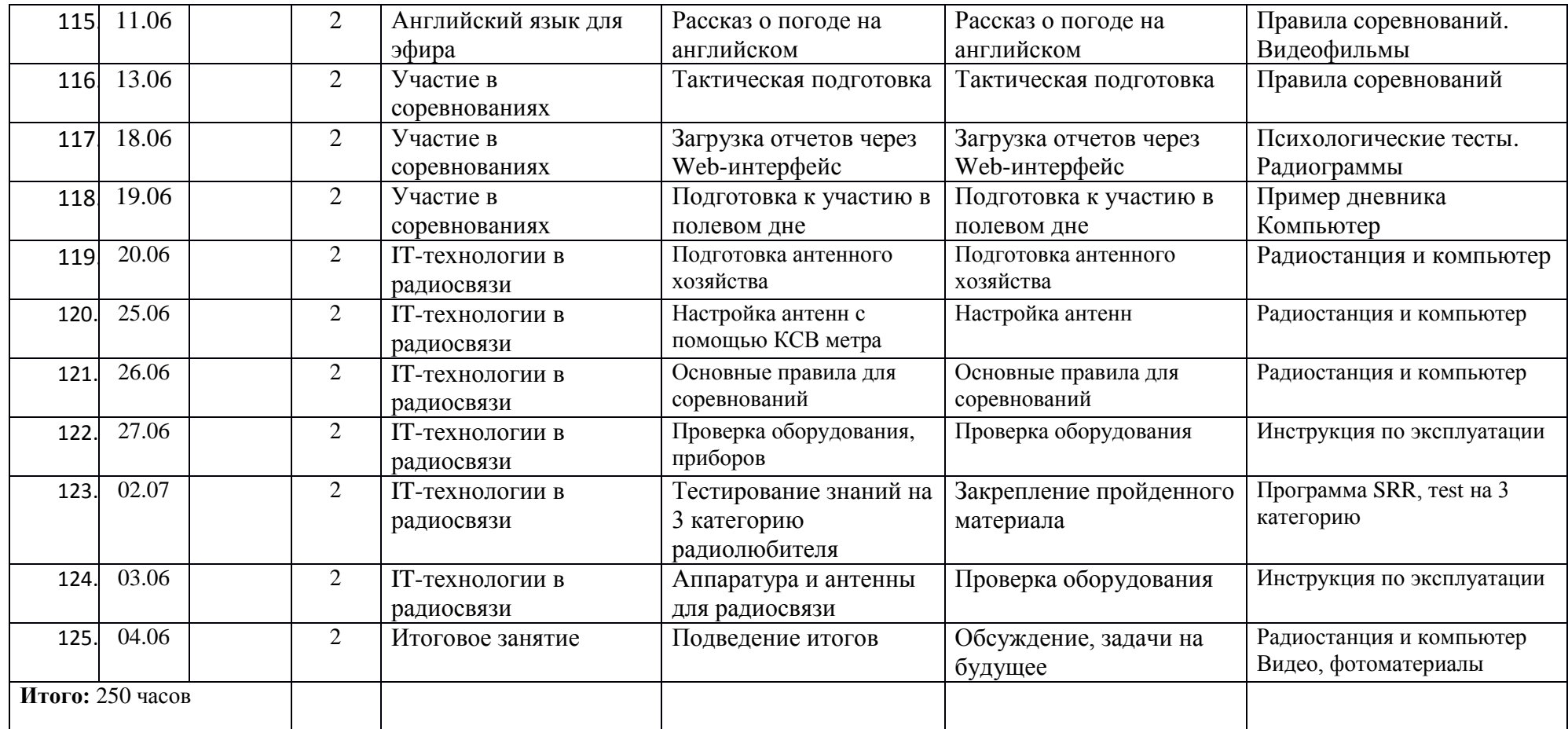

# **Календарный план воспитательной работы объединения «Радиосвязь» на 2023-2024 год**

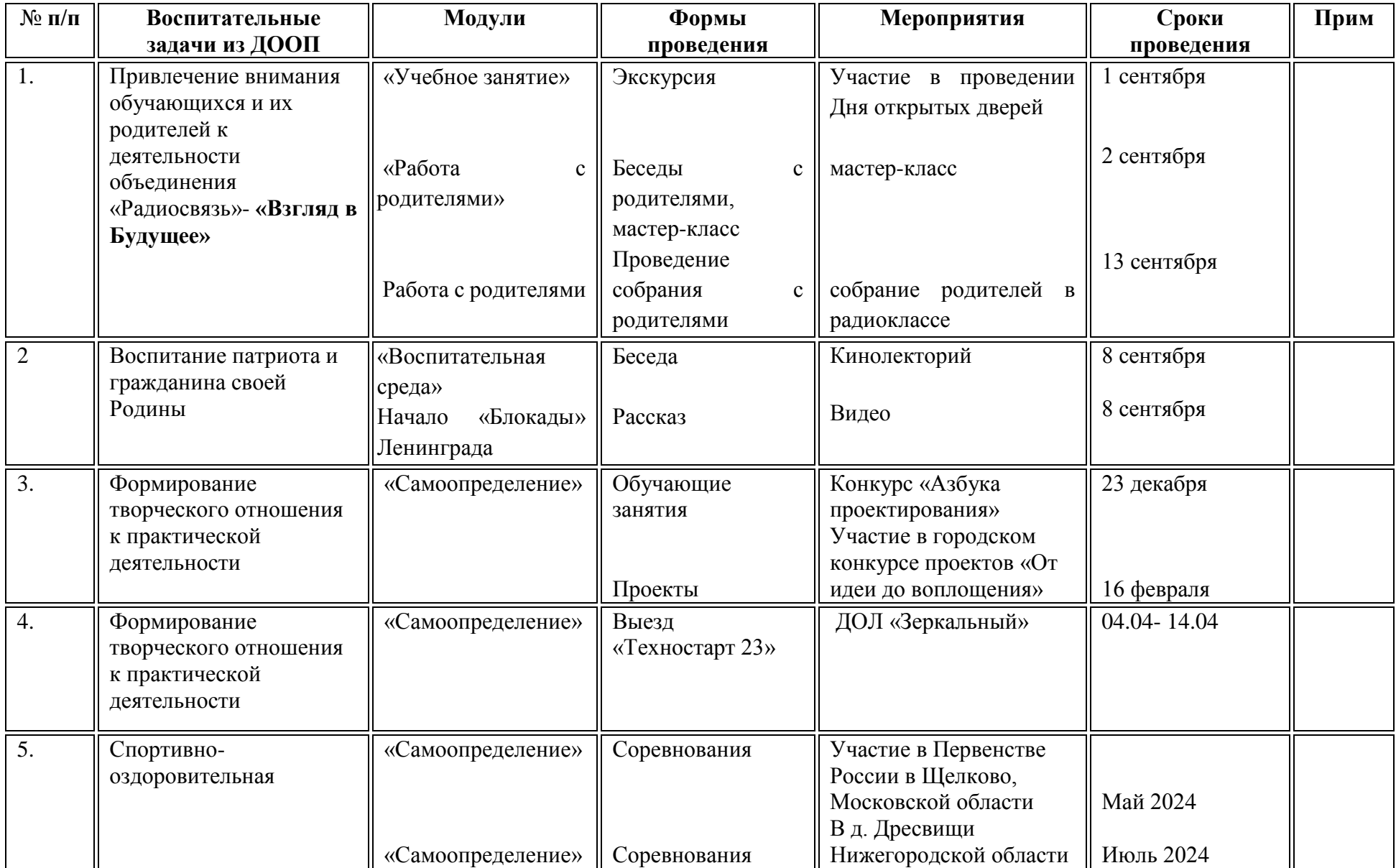

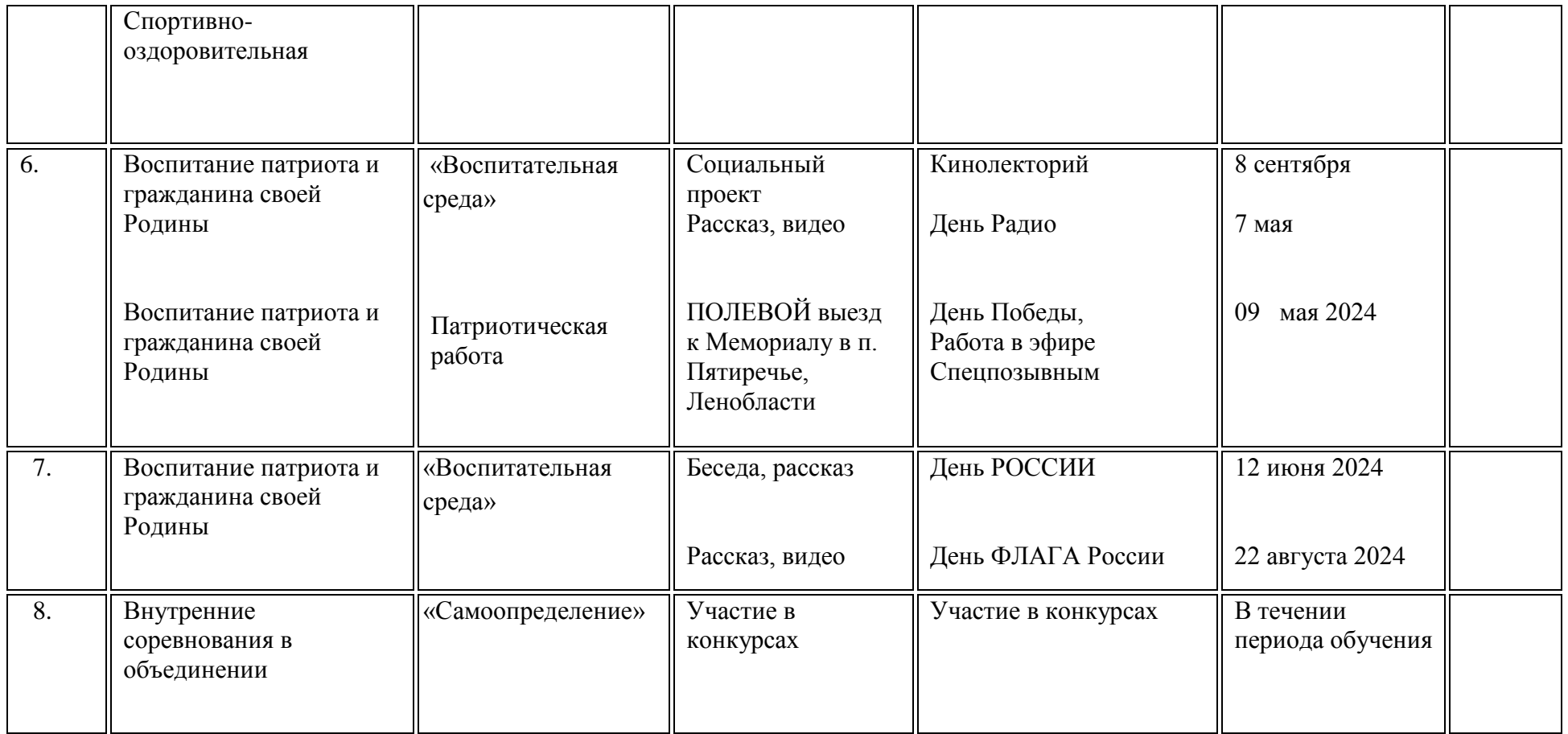